ПНИИИС Госстроя СССР

# **Рекомендации**

**по решению на мини-ЭВМ задач стационарной геофильтрации с целью обоснования гидрологогидрогеологических параметров**

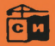

Москва 1986

Производственный и научно-исследовательский институт по инженерном изысканиям в строительстве (ПНИИИС) Госстроя СССР

# **Рекомендации**

по решению на мини-ЭВМ задач стационарной геофильтрации с целью обоснования гидрологогидрогеологических параметров

Москва 1986

Рекомендованы к изданию решением секции инженерной защиты территорий и вычислительных методов в инженерных изысканиях Научно-технического совета ПНИИИС Госстроя СССР.

Рекомендации по решению на мини-ЭВМ задач станионарной геофильтрации с целью обоснования гидролого-гидрогеологических параметров / ПНИИИС. - М.: Стройиздат.  $1986. - 24c.$ 

Содержат алгоритмы, вычислительные схемы и описание программы численной реализации на ЭВМ СМ-1 стационарного режима фильтрации грунтовых вод в условиях однослойного и двухслойного водоносного горизонта, гидравлически связанного с поверхностными водотоками.

Для инженерно-технических работников проектных, изыскательских и научно-исследовательских организаций.<br>Разработаны ПНИИИС Госстроя СССР (канд. геол.-мин. наук

В.С. Зильберг, инж. А.А. Колесов).

 $3202000000 - 495$ - Инструкт.-нормат., 1 вып. - 29 - 85  $047(01) - 86$ © Стройиздат, 1986

#### 1. ГИЛРОГЕОЛОГИЧЕСКАЯ ПОСТАНОВКА РЕШАЕМЫХ ЗАЛАЧ

1.1. Решение большинства геофильтрационных задач должно базироваться на функционально належной расчетной схеме, алекватной реальному объекту. Алекватность тоебует получения соответствующих гипролого-гипрогеологических параметров, основные из которых представляются в виде гарантированно обоснованных полей распределения величин фильтрационных сопротивлений подрусловых отложений поверхностных водотоков и коэффициентов фильтрации, водопроводимости и водоотдачи. Обоснование параметров осуществляется в результате их идентификационных исследований.

1.2. Ипентификационные исслепования включают в себя построение имитационных моделей идентифицируемых параметров и их корректировку. Имитационные модели соцержат для всей исследуемой территории или ее отпельных фрагментов карты функций влияния от запанных изменений гипролого-гипрогеологических параметров. Функциями влияния являются отклонения величин природных потерь и пополнений речного стока, а также абсолютных отметок уровней полземных вол от вычисленных при соответствующих величинах идентифицируемых параметров, которые должны изменяться в пределах их экстремальных значений.

Приведенные в моделях данные используются для выбора в пределах отдельных зон исследуемой территории корректировочных изменений ипентифинируемых параметров.

1.3. Построение имитационных моделей идентификации гидролого-гидрогеологических параметров и их корректировка осуществляется путем многовариантного воспроизведения стационарных гидролого-геофильтрапионных процессов при раздельном и совместном зацании (в различном сочетании) фильтрационных сопротивлений подрусловых отложений поверх-**ИОСТНЫХ ВОЛОТОКОВ.** коэффициентов фильтрации и вопопроводимости и нестационарных при заданных изменениях коэффициента водоотдачи и ипентифицированных величинах вышеназванных параметров.

1.4. Многовариантное воспроизведение стационарного гидролого-геофильтрационного процесса с целью обоснования соответствующих параметров сводится к необходимости решения стационарных задач геофильтрации в режиме диалога с машиной. Для этого наиболее перспективным является использование мини-ЭВМ СМ-1, которая обладает возможностью быстрой и нетрудоемкой корректировки уточняемых параметров путем их подбора на отдельных фрагментах в режиме "человек-ЭВМ".

#### 2. МАТЕМАТИЧЕСКАЯ ПОСТАНОВКА РЕШАЕМЫХ ЗАЛАЧ

2.1. Математическая постановка решаемых задач представляет собой систему, состоящую из дифференциального уравнения эллиптического типа и граничных условий, описывающих стационарный режим фильтрации подземных вод, гидравлически связанных с поверхностными водотоками.

2.2. Стационарная фильтрация подземных вод в области  $D$  (рис. 1) с пвухслойным строением водовмещающих отложений в вертикальном разрезе (верхний слой - хорошо проницаемый, нижний - менее проницаемый) описывается уравнением вида:

$$
\frac{\partial}{\partial x}\left[T_{\delta\delta u}(x,y)-\frac{\partial h(x,y)}{\partial x}\right]+\frac{\partial}{\partial y}\left[T_{\delta\delta u}(x,y)-\frac{\partial h(x,y)}{\partial y}\right]=0, \qquad (1)
$$

rne

 $h$  - абсолютная отметка уровня подземных вод (УПВ), м;

х, 4 - плановые координаты исследуемой области фильтрации подземных вод:

 $T_{a\delta\mu}$ - суммарная водопроводимость верхнего  $(T_1)$  и нижнего  $(T_2)$  слоев водовмещающих отложений, м<sup>2</sup>/сут.

Коэффициент водопроводимости верхнего слоя  $T_1$  может задаваться зависимостью:

$$
\Gamma_{1}(x, y) = k_{1}(x, y) [h(x, y) - H_{1}(x, y)], \qquad (2)
$$

где k - коэффициент фильтрации верхнего слоя водовмешающих отложений м/сут:

Н<sub>д</sub>- абсолютная отметка подошвы верхнего слоя водовмещающих отложений, м.

2.3. Граничные условия приняты трех родов и задаются на контурах:<br>внешнем Г, ограничивающем область  $D$ , и внутренних, к которым относятся, например, водозаборные скважины и поверхностные водотоки.

Граничные условия первого рода (ГУ-1), описываемые зависимостью:

$$
h(x, y)\Big|_{\Gamma_1 + \gamma_1} = f(r), \quad r \in \Gamma_1 + \gamma_1 \tag{3}
$$

представляют УПВ, задаваемый на части внешних ( Г<sub>4</sub>) и некоторых внутренних ( $\mathcal{J}_4$ ) контурах (см. рис. 1).

Граничные условия второго рода (ГУ-11), описываемые зависимостью:

$$
Q(x, y)\Big|_{\Gamma_2 + \gamma_2} = \pm F(p), \quad p \in \Gamma_2 + \gamma_2 \tag{4}
$$

представляют приток или отток подземных вод через внешние границы (Г,) (в случае непроимцаемого контура расход равен нулю), а также расходы<br>водозаборных скважин на некоторых внутренних (T2) контурах (рис. 1).

Граничные условия третьего рода (ГУ-И), описываемые зависимостью:

$$
W_p(s) \bigg|_{\Gamma_3 + \delta_3^-} = \begin{cases} \frac{H_B(s) - h}{A_0(s)} , & h \ge H_{np}(s); \\ \frac{H_B(s) - H_{np}(s)}{A_0(s)} , & h \le H_{np}(s); \\ 0 , & H_B(s) = H_{np}(s) \end{cases} \tag{5}
$$

определяют характер взаимосвязи поверхностных и подземных вод. В зависимости (5):

 $W_p(s)$  – интенсивность потерь при пополнении речного стока, м/сут;

 $H_{\mathbf{g}}(s)$  – абсолютная отметка уровня воды в поверхностном водотоке, м.

 $H_{\text{ND}}(s)$ - абсолютная отметка подошвы подрусловых отложений, м;

Ар(s) - фильтрационное сопротивление подрусловых отложений, равное  $m_{nq}/k_{nq}$ , сут ( $m_{nq}$ , м и  $k_{nq}$ , м/сут – мощность и коэффициент фильтрации пленки подрусловых отпожений);

5 - точка, принадлежащая части внешнего (Гд) и некоторым внутренним  $(\mathcal{D}_3)$  контурам (см. рис. 1).

#### 3. АЛГОРИТМЫ ВОСПРОИЗВЕДЕНИЯ СТАЦИОНАРНЫХ ГИДРОЛОГО-ГЕОФИЛЬТРАЦИОННЫХ ПРОЦЕССОВ И ПОСТРОЕНИЯ ИМИТАЦИОННЫХ МОДЕЛЕЙ

3.1. Воспроизведение стационарных гидролого-геофильтрационных процессов заключается в численном решении уравнения (1), конечно-разностная аппроксимация которого осуществляется интегробалансовым методом.

 $3.2.$ Лля составления конечно-разностного пространственного уравнения (1) на область D накладывают сетку Д и непрерывной в области D

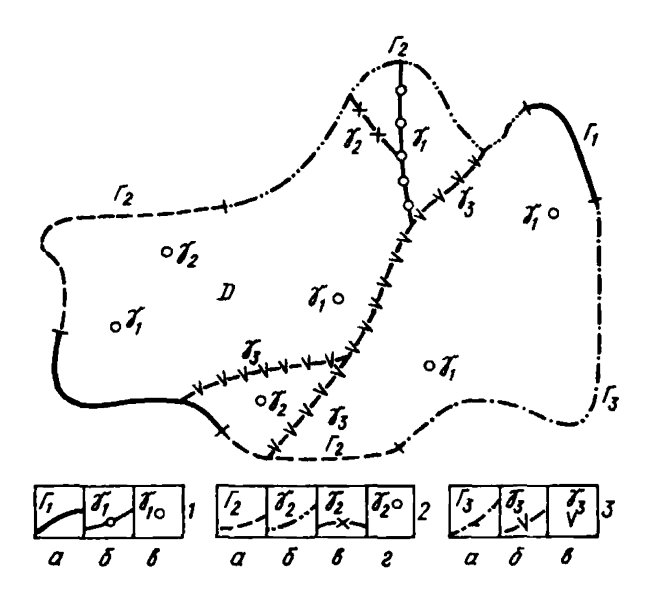

Рис. 1. Фильтрационная схема

 $1$  - граничные условия первого рода на контурах:  $a$  - внешних линейных;<br> $\delta$  - внутренних линейных;  $a$  - внутренних точечных;  $2$  - граничные условия второго рода на контурах: а - внешних линейных; б - внешних линейных непроницаемых; в - внутренних линейных; г - внутренних точечных;  $3$  - граничные условия третьего рода на контурах:  $a$  - внешних линейных;  $\delta$  - внутренних линейных;  $\epsilon$  - внутренних точечных

функции  $h$  ставят в соответствие сеточную функцию  $h_{ij}$ , такую, чтобы выполнялось равенство:

$$
h_{ij} = h(x_j, y_i). \tag{6}
$$

Сетка принята неравномерная прямоугольная. Элемент ее приведен на рис. 2.

При дискретизации области фильтрации вблызи внешнего контура прямоугольники следует строить таким образом, чтобы криволинейный контур прошел через центры блоков.

 $\frac{3.3}{3.3}$ . Ция блока с координатами  $i, j$  при осредненном в нем коэффициенте водопроводимости разностный аналог второй производной по оси к имеет вид:

$$
\frac{\partial}{\partial x}\left(T_{\sigma\delta u_i}\frac{\partial h}{\partial x}\right)\Big|_{(i,j)} \sim \frac{\frac{h_{i,j-1}-h_{i,j}}{\Delta x_j}\left(\frac{\Delta x_{j-1}}{T_{\sigma\delta u_i,i,j-1}}+\frac{\Delta x_j}{T_{\sigma\delta u_i,i,j}}\right)}{2}\n+ \frac{\frac{h_{i,j+1}-h_{i,j}}{\Delta x_j}\left(\frac{\Delta x_{j+1}}{T_{\sigma\delta u_i,i,j+1}}+\frac{\Delta x_j}{T_{\sigma\delta u_i,i,j}}\right)}{(7)}
$$
\n(7)

и по оси у:

$$
\frac{\partial}{\partial y}\left(\tau_{o\delta u_i} \quad \frac{\partial h}{\partial x}\right)\Big|_{(i,j)} \sim \frac{h_{i-1,j} - h_{ij}}{2} + \frac{\Delta y_i}{\tau_{o\delta u_i, i-1,j} + \tau_{o\delta u_i, ij}} + \frac{\Delta y_i}{\tau_{o\delta u_i, i}}\Big) \tag{8}
$$

$$
+\frac{\frac{h_{i+1,j}-h_{ij}}{\Delta y_i}}{2}\left(\frac{\Delta y_{i+1}}{T_{\delta\delta u_i,i+1,j}}+\frac{\Delta y_i}{T_{\delta\delta u_i,i}}\right)
$$

 $\Delta x_j$ ,  $\Delta y_i$  - размеры блоков прямоугольной сетки где  $\mathbf{n}\mathbf{o}$ вертикальной и горизонтальной осям;  $\tau_{\textit{obm}_1, ij}$  - коэффициент проводимости, осредненный в каждом блоке.

3.4. Система разностных уравнений, аппроксимирующая на внутренних узлах сеточной области. Д дифференциальное уравнение стационарной фильтрации подземных вод (1), после умножения на площадь блока  $\Delta x_i \Delta y_i$ примет вид:

$$
TL_{i,j} (h_{i,j-1} - h_{ij}) + TP_{ij} (h_{i,j+1} - h_{ij}) + (9)
$$
  
+ TV<sub>ij</sub>  $(h_{i-1,j} - h_{ij}) + TN_{ij} (h_{i+1,j} - h_{ij}) = 0,$   
 $i = 2,3,..., M-1; j = 2,3,..., N-1;$ 

где

$$
TL_{ij} = \frac{2 \Delta y_{i} T_{obu_{i}, i, j} T_{obu_{i}, i, j-1}}{T_{obu_{i}, i, j} T_{obu_{i}, i, j-1} \Delta x_{j}}
$$
\n
$$
TP_{ij} = \frac{2 \Delta y_{i} T_{obu_{i}, i, j} T_{obu_{i}, i, j-1} \Delta x_{j}}{T_{obu_{i}, i, j} T_{obu_{i}, i, j+1} \Delta x_{j}}
$$
\n
$$
TV_{ij} = \frac{2 \Delta x_{i} T_{obu_{i}, i, j} T_{obu_{i}, i, j+1} \Delta x_{j}}{T_{obu_{i}, i, j} \Delta y_{i-1} + T_{obu_{i}, i-1, j} \Delta y_{i}}
$$
\n
$$
TN_{ij} = \frac{2 \Delta x_{i} T_{obu_{i}, i, j} T_{obu_{i}, i-1, j} \Delta y_{i}}{T_{obu_{i}, i, j} \Delta y_{i+1} + T_{obu_{i}, i+1, j} \Delta y_{i}}
$$
\n(10)

3.5. При построении разностных аналогов граничных условий к раз-<br>ностной системе (9) необходимо добавить уравнения для узлов сеточной<br>границы  $\Gamma^* + \gamma^*$ , которая пройдет в общем случае только вблизи границы<br> $\Gamma^* + \gamma$  об На сетке граничные условия задаются путем отнесения их к центрам бло-KOB.

Рис. 2. Элемент неравномерной сетки

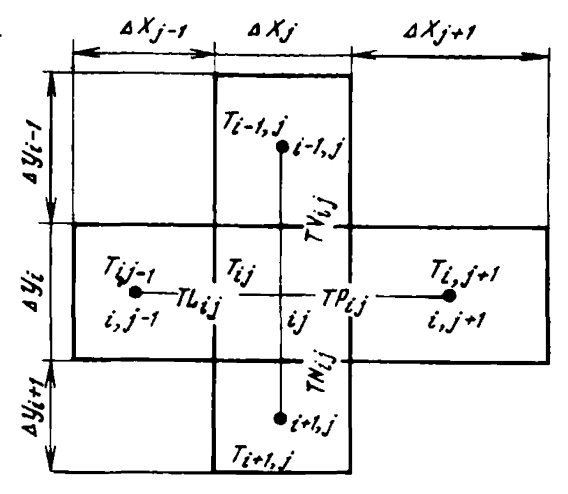

Питание или разгрузка (ГУ-II) на внешнем контуре области фильтрации задаются в виде соответствующего расхода со своим знаком в граничный узел сетки.

Граничное условие на скважине обладает особенностью. Поток вблизи скважины имеет радиальный характер и для его непосредственного моделирования требуется очень подробная дискретизация пространства. Деформацию потока обычно учитывают введением в блок со скважиной допол-<br>нительной фильтрационной проводимости  $\Delta R_{\text{CRB}}$ , которая вычисляется по формуле:

$$
\Delta R_{\text{CKB},ij} = \ln \frac{0.47 \sqrt{\frac{\Delta x_j \Delta y_i}{\pi}}}{r_c},
$$
\n(11)

 $r_{n}$  - радиус скважины, м.

Моделирование скважин, работающих с заданным дебитом, не тре-<br>бует обязательного введения в сетку дополнительной проводимости. Дебит скважины обычно задается на модели аналогично инфильтрации, но с обратным знаком. Затем по величине УПВ в блоке сетки, полученного в результате решения запачи. определяется УПВ на скважине по формуле

$$
h_{c_i \, \hat{i}j} = h_{\hat{i}j} - \Delta S_{\text{CKB}, \, \hat{i}j} \tag{12}
$$

$$
\Delta S_{CKB,ij} = m_{ij} - \sqrt{m_{ij}^2 - \frac{Q_{c,ij}}{\pi k_{ij}}} \Delta R_{CKB,ij},
$$
 (13)

 $\Delta S_{\text{CKB}, ij}$  - дополнительное понижение УПВ в скважине, м;<br>  $m i j$  - мощность водовмещающих отложений, м;<br>  $Q_{c, ij}$  - дебит скважины, м<sup>3</sup>/сут; k<sub>ij</sub> - коэффициен  $k_{jj}$  – коэффициент фильтрации водовмещающих отложений, м/сут.

Разностный аналог граничного условия III рода, соответствующий выражению (5) имеет вид:  $\left\{\right\}$ 

$$
a_{p,ij} = \begin{cases} \frac{H_{B,ij} - h_{ij}}{A_{0,ij}} F_{ij}, & h_{ij} \geq H_{np,ij};\\ \frac{H_{B,ij} - H_{np,ij}}{A_{0,ij}} F_{ij}, & h_{ij} \leq H_{np,ij};\\ 0, & H_{B,ij} = H_{np,ij} \end{cases}
$$
 (14)

7

$$
F_{ij} = B_{ij} L_{ij} \tag{15}
$$

 $B_{i,j}$  - ширина реки в блоке, м;  $L_{i,j}$  - длина реки в блоке, м. В блоках модели с граничными условиями I рода задается  $rne$ 

$$
h_{ij} = f_{ij} \tag{16}
$$

3.6. Составленная с учетом соотношений  $(9)$ ,  $(11) - (16)$  полная система конечно-разностных уравнений, являющихся основой для построения алгоритма численного решения стационарных задач геофильтрации, имеет вид:

$$
TV_{i-j} h_{i-1,j} + TN_{ij} h_{i+1,j} + TP_{ij} h_{i,j+1} + T_{i,j} h_{i,j+1} + TL_{ij} h_{i,j-1} - d_{ij} h_{i,j} = R_{i,j}.
$$
 (17)

где

$$
\begin{cases} d_{ij} = T L_{ij} + T P_{ij} + T V_{ij} + T N_{ij} + \frac{F_{ij}}{A_{0,ij}}; \\ R_{ij} = Q_{c,ij} + H_{b,ij} \frac{F_{ij}}{A_{0,ij}} \end{cases}
$$
 (18)

 $h_{ij}$  >  $H_{np,ij}$ ; при условии  $\left\{ \begin{aligned} &a_{ij}=\tau L_{ij}+\tau p_{ij}+\tau v_{ij}+\tau N_{ij}\frac{\dot{\epsilon}}{\dot{r}_{ij}}\\ &R_{ij}=\dot{a}_{c,\,ij}+(H_{\rm B,\,ij}-H_{np,ij})\frac{\dot{\epsilon}}{\dot{A}_{0,\,ij}}\frac{\dot{\epsilon}}{\dot{\epsilon}} \end{aligned} \right.$  $(19)$  $h_{ij} \preceq \mathcal{H}_{np,\,ij}$  ; при условии

$$
\begin{cases} d_{ij} = T L_{i,j-1} + T P_{ij} + T V_{i-1,j} + T N_{ij} ; \\ R_{ij} = Q_{c,ij} ; \end{cases}
$$
 (20)

при условии  $H_{\mathbf{a},i} = H_{np,i}$ ;

#### 3.7. Решение алгебраических уравнений (17) осуществляется по схеме:

$$
h_{ij}^{(k+1/2)} = (R_{ij} + TV_{ij} \frac{h_{i+j}^{(k+1)} + TL_{ij}}{h_{i+j-1}^{(k+1)}} + LP_{ij} \frac{h_{i+j-1}^{(k)} + TV_{ij} \frac{h_{i+j}}{h_{i+j}}}{h_{i+j}^{(k+1)} + TV_{ij} \frac{h_{i+j}^{(k)}}{h_{i+j}^{(k+1)} - h_{ij}^{(k)}})
$$
\n
$$
h_{ij}^{(k+1)} = h_{ij}^{(k)} + T_{onT} (h_{ij}^{(k+1/2)} - h_{ij}^{(k)}), \qquad (21)
$$

$$
f_{i,j}^{(k+1/2)} = \text{промежуточное приближение.}
$$
\nгде  $h_{i,j} = \text{промежуточное приближение.}$ 

\nРелаксационный множитель  $\mathcal{I}_{on\tau}$  может принимать значения  $1 < \mathcal{I}_{on\tau} < 2$ .

3.8. Апгоритм построения имитационных молелей илентификации расчетных параметров должен обеспечить получение атласа карт машинных выпач, сопержащих в каждом блоке сеточной модели исслепуемой территории:

абсолютные отметки природных и модельных уровней подземных вод: величины их несовпаления:

абсолютные отметки подошв верхнего и нижнего водоносных слоев:

коэффициенты фильтрации верхнего водоносного слоя и водопроводимости нижнего:

фильтрационные проводимости подрусловых отложений поверхностных волотоков:

абсолютные отметки уровня воды и дна в поверхностных водотоках; величины потерь и пополнения речного стока.

Число карт определяется количеством варьируемых значений идентифицируемых параметров и фрагментов, в которых они задаются.

3.9. Алгоритм численного решения дифференциального уравнения эллиптического типа, позволяющий воспосизводить на ЭВМ станионарные режимы фильтрации подземных вод в одно- и двуслойном плоскоплановом потоках, гидравлически связанных с поверхностными водотоками, в постановке построения имитационных моделей идентификации расчетных гидрологогидрогеологических параметров реализован в виде программы CTAII.

## 4. ОБШАЯ ХАРАКТЕРИСТИКА ПРОГРАММЫ СТАН

4.1. СТАЦ реализована в операционной системе ЛОС АСПО на мини-ЭВМ СМ-1 с объемом оперативной памяти 16 К слов.

4.2. Решение системы линейных алгебраических уравнений (17), обеспечивающее воспроизведение стационарных гидролого-геофильтрационных процессов, осуществляется итерационным методом покомпонентной верхней релаксации.

4.3. Программа работает в интерактивном режиме диалога, который обеспечивает эффективный анализ имитационных моделей при проведении идентификации гидролого-гидрогеологических параметров в прямоугольной сеточной области с общим количеством блоков не более 1024.

4.4. Программа выполняет следующие основные функции:

создает, хранит во внешней памяти и корректирует информационную базу исследуемой модели, в состав которой входят все описывающие ее параметры и результаты решения:

воспроизводит процесс стационарной геофильтрации:

обеспечивает возможность хранения и сравнения различных вариантов решения:

выводит на печать или дисплей необходимые для анализа параметры по всей области или отдельным фрагментам в удобном для пользователя виде;

выводит исходную информацию и результаты решения на перфоленту с целью использования ее при исследовании модели на ЕС ЭВМ с помощью пакета программ GEOFILTR;

автоматически учитывает количество решаемых вариантов;

выполняет ряд вспомогательных операций при исследовании модели.

#### 5. ИСХОДНАЯ ИНФОРМАЦИЯ ДЛЯ РЕШЕНИЯ ЗАДАЧ СТАЦИОНАРНОЙ ГЕОФИЛЬТРАЦИИ

5.1. Для решения задач стационарной геофильтрации необходима информация, описывающая геометрию сеточной модели исследуемой области фильтрации подземных вод, характеристические особенности каждого блока, задаваемые в блоки параметры (абсолютные отметки природного УПВ и водопроводимость) и граничные условия.

5.2. Геометрия сеточной модели исследуемой области фильтрации определяется параметрами;

 $M - \kappa$ оличество строк сеточной модели (по оси  $Y$ ):

*N —* количество столбцов сеточной модели (по оси *X* ) ;

размеры блоков сеточной модели по оси *У;*  $\mathcal{J}_{N}(N)$  - размеры блоков сеточной модели по оси X.

Сеточная модель должна удовлетворять следующим условиям:

 $M*N \le 1024$ ;  $M \le 60$ ;  $N \le 60$ .

Блоки сеточной, модели, не входящие в область фильтрации, считаются фиктивными. Непроницаемая граница области фильтрации реализуется фиктивными блоками или контуром сетки.

Нумерация блоков начинается с левого верхнего угла и производится с помощью двух *индексов:*

*I —* номер строки (увеличивается сверху вниз) ;

*3 —* номер столбца (увеличивается слева направо).

При описании координат блока первым идет индекс строки (1).

5.3. Каждый блок сеточной модели характеризуется кодом, определяющим его тип — *H R (1,3):*

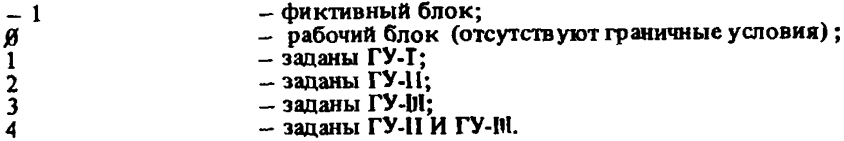

5.4. Абсолютные отметки природного уровня подземных вод в метрах задаются во всех блоках сеточной модели в виде массива *НВ (1,3).*

Массив *HG* используется:

в качестве нулевого приближения при решении задач стационарной геофильтрации;

для определения УПВ в блоках с ГУ-Т;

при определении водопроводимости по коэффициенту фильтрации; для сравнения природного и модельного уровней подземных вод.

5.5. Водопроводимость задается во все блоки сеточной модели либо в виде непосредственно массива *Т £* »щ2/сут, либо набором массивов HG, *HP* (абсолютная отметка подошвы верхнего слоя водоносного горизонта, м), HN (абсолютная отметка подошвы нижнего слоя водоносного горизонта, м), *FK*<br>(коэффициент фильтрации верхнего слоя, м/сут), *F2 или. T2 (к*оэффи-(коэффициент фильтрации верхнего слоя, м/сут), F2 циент фильтрации и водопройодимость нижнего слоя),с помощью которых, используя параметр *ISLOY*, вычисляются исходные и идентифицируемые значения водопроводимости.

При X S tO Y = 0 вводится непосредственно массив *Т \$* .

При *ZSl O Y* = 1 (фильтрация в однослойном потоке) вводятся массивы *ИВ, НР* и *F K* ; TS вычисляется по зависимости *F X (H G -H P ) .*

При  $ISLOY = 2$  (фильтрация в двухслойном потоке) вводятся массивы *HGfHP4 F k , H N F 2* , a *TS* вычисляется по зависимости *FH (HG^ HP)\*F2 (HP-HN).* Вместо *F2(HP-HH)* может использоваться массив Т2.

В фиктивных блоках задается водопроводимость, равная нулю.

5.6. ГУ-Т могут быть заданы в любые (во все) блоки сеточной модели. Для этого необходимо определить тип блока *K R ( lt3 )-* 1, в качестве УПВ используется соответствующее значение *НО (1,3).*

5.7. ГУ-II могут быть заданы в любые (во все) блоки сеточной модели. кроме блоков с ГУ-1, с помощью расходов (со знаком минус), инфильтрационного питания (со знаком плюс) или их алгебраической суммы. ГУ-11 задаются в тыс. м<sup>3</sup>/сут.

5.8. ГУ-И могут быть заданы в любые блоки сеточной модели, кроме блоков с ГУ-I. Их количество не должно быть больше 256. Для этого необходимо задать следующие параметры:

- АО фильтрационное сопротивление подрусловых отложений поверхностных водотоков, сут;
- $FF$  площадь водотока в блоке,  $M^2$  (может определяться с помощью параметров:  $BB$  - ширина, LL - длина, м;  $FF = BB \times LL$ );

 $HR$  – абсолютная отметка уровня воды в поверхностном водотоке, м.

HD - абсолютная отметка дна водотока, м:

GL - глубина водотока, м.

Последние три параметра свизаны соотношением 'НС=НД+СL. поэтому должна быть запана любая комбинация из двух параметров.

# 6. ОПИСАНИЕ РАБОТЫ

6.1. Программа СТАЦ работает в режиме диалога "человек - ЭВМ" и реализует набор различных заданий, вызываемых на выполнение директивами, вводимыми оператором с дисплея.

С помощью директив осуществляется:

созлание информационной базы (ИБ) молели:

начальное формирование и коррекция исходных данных пля решения запач стационарной геофильтрации:

расчет вспомогательных параметров и воспроизведение стационарной геофильтрации на основе данных, хранимых в ИБ, запись результатов расчетов в ИБ;

вывод информации, хранимой в ИБ, на печать, дисплей или перфоленту.

6.2. Информационная база модели реализована в виде дискового файла прямого доступа, логические записи которого соотвутствуют отпельному массиву. Каждый массив описывается двухсимвольным именем. Структура ИБ определяется при ее создании с помощью описателя ИБ, в каждой строке которого записаны имя массива и его длина в словах. Размеры прямоугольной сеточной области М и N вводятся при создании ИБ с дисплея и хранятся в метке файла в качестве 1-го и 2 го дополнительных параметров.

В табл. 1 приведено назначение хранимых в ИБ массивов и операции, при которых они формируются.

6.3. Входная информация, вводимая оператором в процессе работы с программой СТАЦ, следующая:

директивы, запускающие выполнение определенных заданий;

параметры, уточняющие режим выполнения директив (имена массивов, номера вариантов и т.д.);

исходные данные об исследуемой области фильтрации.

Первые два типа информации вводятся только с дисплея, третий вводится, в зависимости от используемой директивы, либо с дисплея, либо с устройства ввода с перфоленты - УВвПЛ. В последнем случае информация должна быть подготовлена на перфоленте.

перед вводом информации с перфоленты программа переходит в состояние ПАУЗА для того, чтобы оператор мог вставить ленту в УВвПЛ и включить его. Для продолжения работы (выполнения ввода) необходимо нажать кнопку "ПУСК" на инженерном пульте процессора (в варианге программы с системными командами надо ввести команду: ПУ СТАЦ).

Программа постоянно "подсказывает" оператору какую информацию. в каком виде и с какого устройства она ожидает от него.

Ввод с дисплея и набивка на перфоленте исходной входной цифровой информации осуществляется в свободном формате. Разделителем между

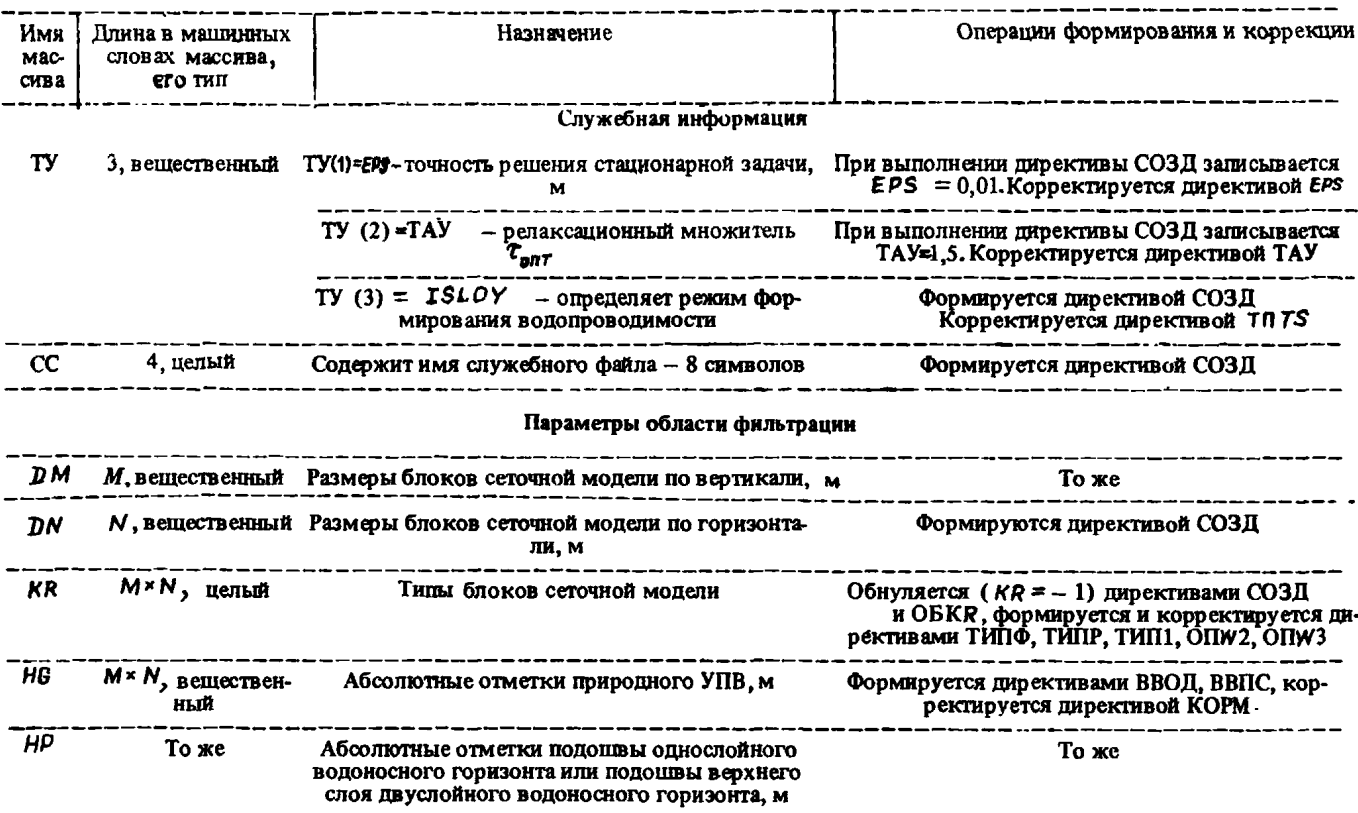

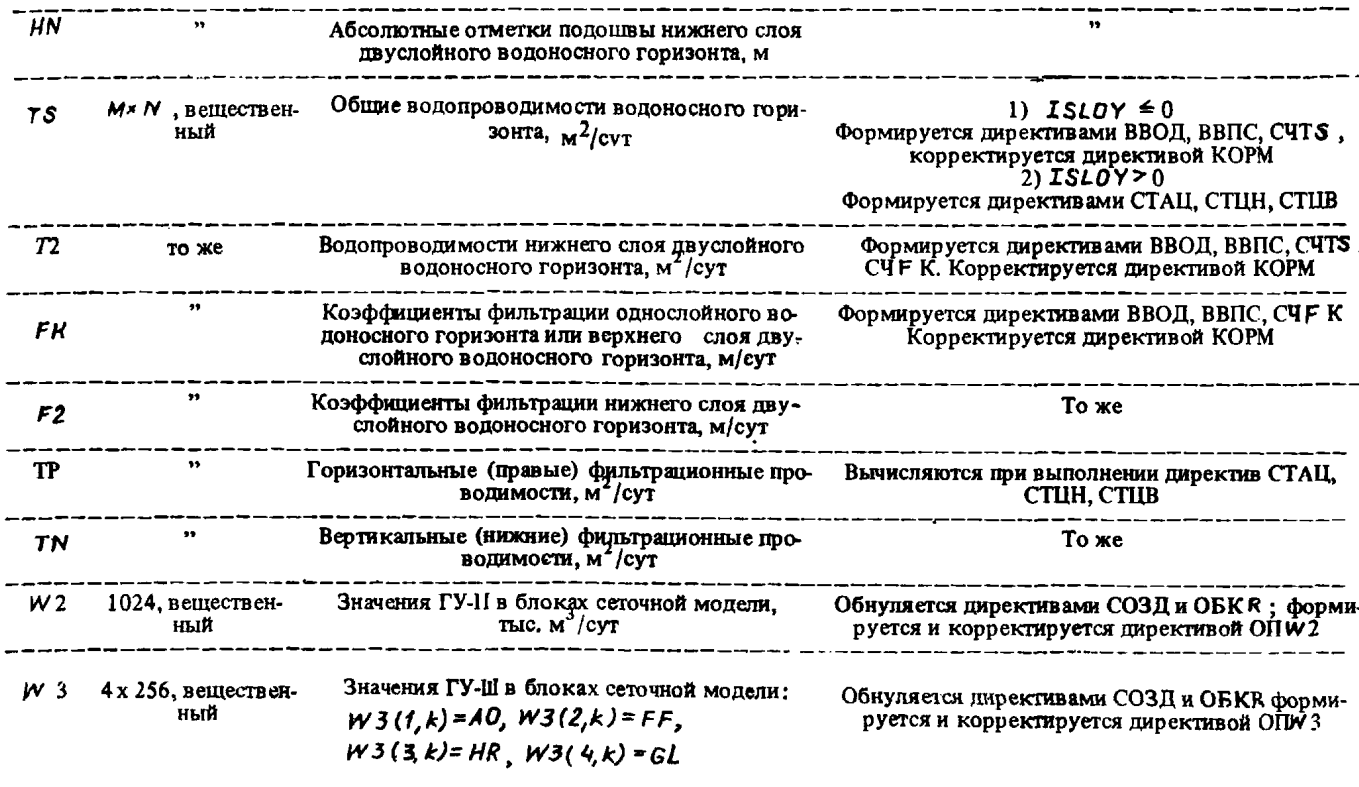

--------------

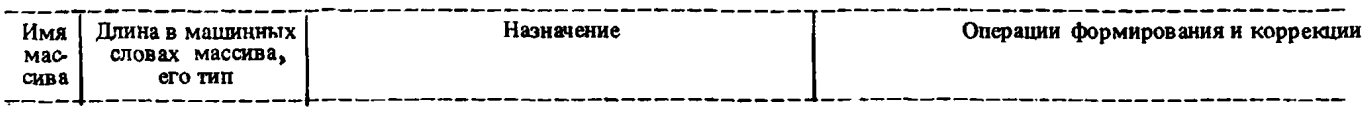

# Результаты решения стационарной задачи

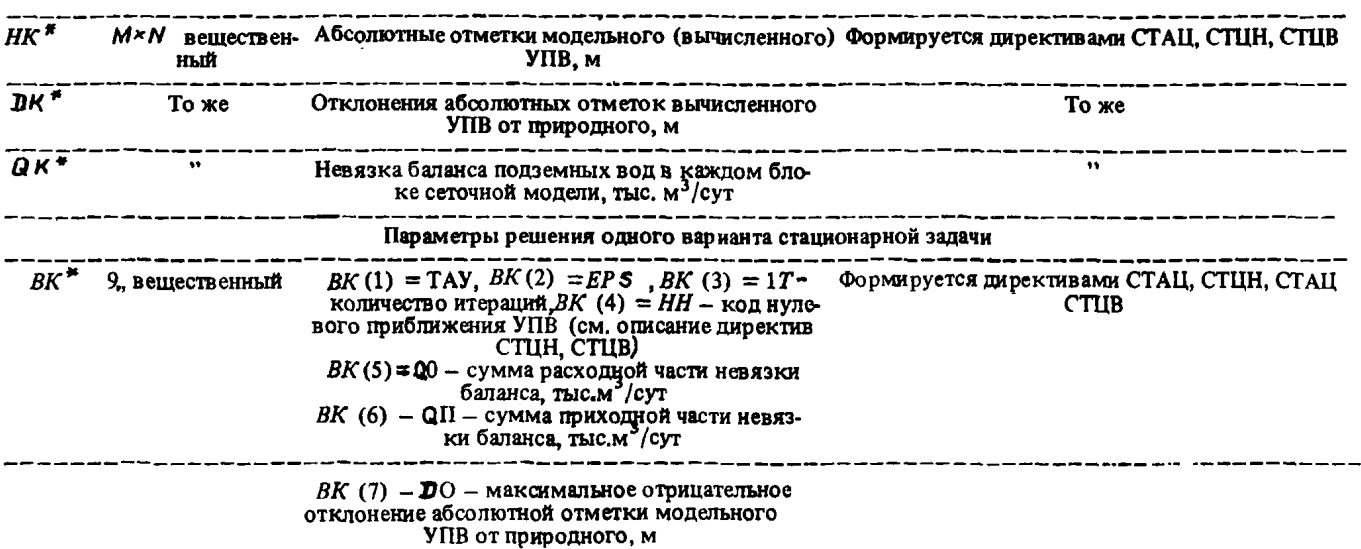

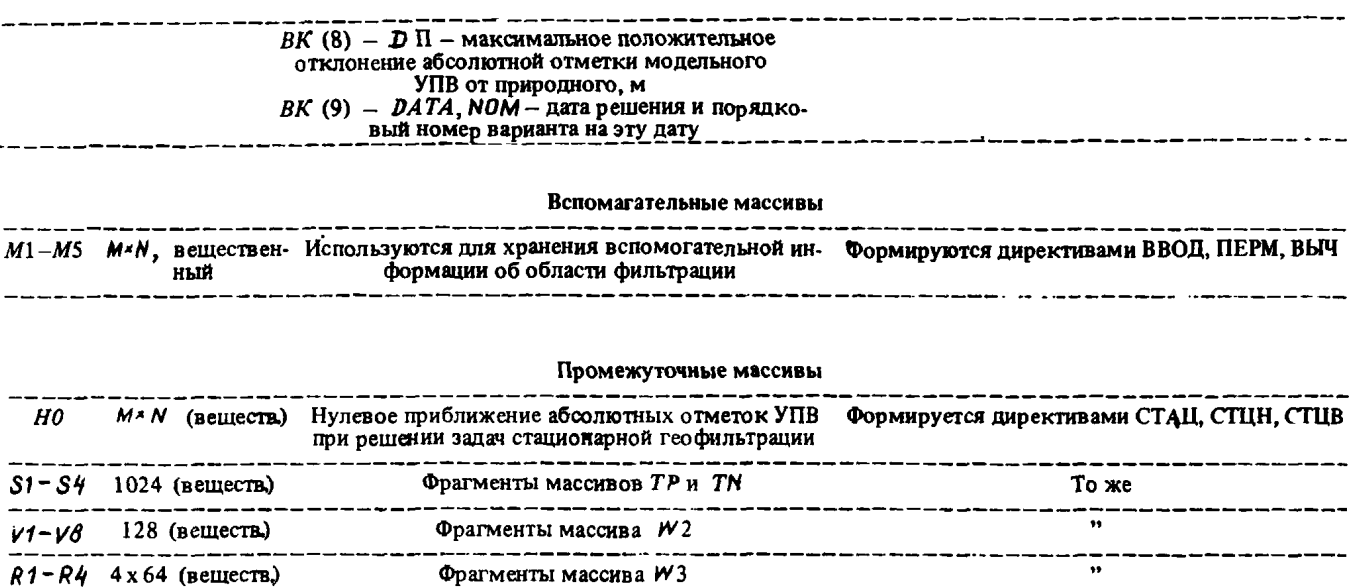

\* В идентификаторах НК, DK, QK и ВК второй символ обозначает номер решаемого варианта:  $K = 1, 2, 3, 4, 5$ .

 $\overline{a}$ 

 $R1 - R4$  4 x 64 (веществ.)

----------------------

числами служит один или несколько пробелов (до пяти). В случае, если данные не помещаются в одну строку (72 позиции), они набиваются в несколько строк, при этом в конце строки, кроме последней, ставится символ/(косая черта).

С целью контроля и анализа хода идентификационного исследования программа ведет служебный журнал, в котором автоматически фиксируются даты работы с изучаемым объектом и количество решенных вариантов. Содержимое журнала выпается на печать по запросу оператора. Журнал реализован в виде дискового файла.

6.4. Запуск программы на выполнение осуществляется с помощью команды

#### : $CT$ ,  $CTAIL$ ,  $L$ .

где  $L$  - параметр, определяющий вид запуска:

 $L = 0$  (или опущен) - работа с существующей (ранее созданной) ИБ;

L = 1 - создание новой информационной базы.

Поскольку дисковой файл, в котором хранится ИБ исследуемой модели, описан в программе как устройство с логическим номером 7, перед запуском необходимо произвести назначение логического номера с помощью команды оператора:

#### :ЛН. 7. ИМЯ.

где ИМЯ - символьное обозначение файла с ИБ.

6.5. Запуск программы обеспечивает автоматический переход к выполнению директив открытия ИБ, после чего программа готова к выполнению вводимых оператором директив формирования исходных данных, коррекции параметров решения, запуска решения задач стационарной геофильтрации, печати, вывода информации на перфоленту, вспомогательных операций и завершения работы программы.

предыдущая директива выполнена и программа ожидает ввод новой.

6.6. Директивы открытия информационной базы включают в себя СОЗД и ПОИС.

СОЗД - создание информационной базы, осуществляет ввод описателя ИБ с перфоленты, значений  $M$  и  $N$  с дистивел, массивов  $DM$  и<br> $DN$  с УВвПЛ. Кроме этого, по этой директиве в ИБ записываются зна-<br>чения параметров ТАУ = 1,5 и  $EPS \approx 0.01$ , в массив  $KR - (-1)$ , массивы W2 и W3 обнуляются. По запросу программы с дисплея вводится параметр ISLOY и имя файла служебного журнала.

После выполнения директивы на пульт выдается сообщение "ФАЙЛ СОЗДАН"

ПОИС - открытие файла с ИБ в режиме поиска. Кроме того, с диска в ОЗУ читаются: массив KR и значения M и N, осуществляется поиск служебного файла. После выполнения директивы на пульт вы-<br>даются сообщения "СЛУЖЕБНЫЙ ФАЙЛ НАЙДЕН", "ФАЙЛ НАЙДЕН М = .... N = ...".

6.7. Директивы формирования исходных данных об исследуемой области фильтрации включают в себя ВВОД, КОРМ, ТИПФ, ТИПР, ТИП1, OIIW 2 H OIIW3, BBIIC, OBKR.

**BBOII** - **BBOII** *IBYMeDREX* (M.  $\approx$  N) BeIIIeCTBeHHEX MACCHBOB C YBBIII. Массивы готовятся на перфоленте по строкам, в первой записи набивается двухсимвольное имя массива.

**KOPM** корректировка значений цвумерных вещественных мас- $\sim$ сивов с дисплея. После запуска директивы в ответ на запрос программы

#### "ИМЯ МАССИВА?"

вводится имя корректируемого массива и значения корректируемой информании в випе:

## $IJA.$

где А - корректируемое значение параметра в блоке с координатами  $\overline{I}$  и  $\overline{J}$  (каждый элемент информации вводится в отдельной строке). В конце массива вводится 0. Окончание ввода каждого массива сопровождается сообщением на дисилее: "КОНЕЦ КОРРЕКЦИИ" "ИМЯ МАССИВА?"

после чего корректируется следующий массив или завершается выполнение директивы командой КН.

ТИПФ, ТИПР, ТИП1 - определение соответственно блоков фиктивных, рабочих и ГУ-1.

Координаты блоков вводятся отдельной строкой соответствующих значений:

#### I JH JK.

где I - номер строки; JH и JK - номера от и до блоков в строке определясмого типа. В конце информации вводится 0.

Тип определяемых блоков перед выполнением директивы должен быть равен -1.0 или 1. В противном случае выпается сообщение:

# "ОШИБКА ТИПА БЛОКА  $I \bar{J} = T_c$ "

где I и  $J$  - координаты блока,  $T_c$  - старое значение типа блока. После этого сообщения ввод информации может быть продолжен.

ОП W 2 - определение граничных условий II рода. Информация о ГУ-II вводится для каждого блока отдельной строкой значений:

# $I J W 2$

где  $I$  и  $J$  - координаты блока. W 2 - алгебраическая сумма расхода и инфильтрации, тыс.м<sup>3</sup>/сут. В конце информации вводится 0. При вводе информации о ГУ-II тип блока изменяется, как показано в табл. 2.

 $\tilde{B}$  случае ввода строки со значением  $\tilde{I} \leq 0$  выполняется:

а) обнуление всего массива  $W2$  и соответствующее изменение ти-

пов блоков ( $W 2 = 0$ );<br>
6) запись нового значения  $W 2 (W 2 \neq 0)$  во все определенные ранее<br>
блоки с ГУ-II.

ОП W3 - определение граничных условий III рода.

В директиве реализованы три операции: формирование новых блоков ГУ-III и коррекция старых при отсутствии или наличии постоянных пара-метров, а также отмена ГУ-III. После запуска директивы или завершения предыдущей операции оператор может выполнить очередную операцию или закончить директиву, введя команду КН.

При выполнении директивы информация вводится следующим обра-30M:

формирование новых блоков ГУ-III и коррекция старых при отсутствии постоянных параметров:

а) ПП - указатель отсутствия постоянных параметров:  $W_1...W_K$  – набор идентификаторов вводимых параметров (AD, FF,<br>HR, GL, HD, BB, LL) 1 ≤ k ≤ 7;

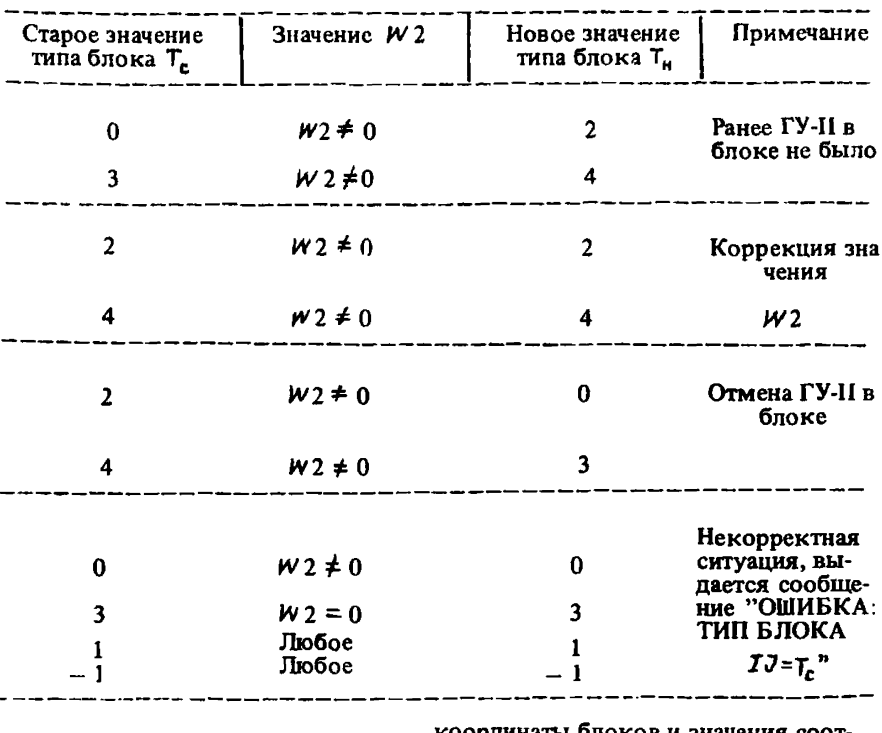

 $I_7 J_7 3 H_{11} \dots 3 H_{1k}$ <br> $I_n J_n 3 H_{n1} \dots 3 H_{nk}$ 

6) III<br>  $\begin{bmatrix} H_1 \dots H_k \\ -1 - 1 \ 3H_1 \dots 3H_k \end{bmatrix}$ 

координаты олоков и значения соот ветствующих переменных параметpoB;

Таблина 2

- конец команды коррекции;

- команда удаления;

- координаты блоков, в которых производится отмена ГУ-III;

- конец команды удаления,

Формирование новых блоков ГУ-III и коррекция старых при наличии постоянных параметров для всех блоков:

- $M'_1 \cdots M'_{\tilde{L}}$ <br> $3H'_2 \cdots 3H'_{\tilde{L}}$ — набор идентификаторов и значения параметров постоянных для всех блоков;  $H_4 \ldots H_k$ - набор идентификаторов переменных параметров;  $I_4 J_4 3H_{41} ... 3H_{4k}$ <br>  $I_n J_n 3H_{n1} ... 3H_{nk}$ -координаты блоков и значения соответствующих переменных параметpoB; - конец команды коррекции; Отмена ГУ-III во всех блоках:
- a)  $\frac{y \prod_{\substack{f \\ f_n \vdash \mathcal{J}_n}}}{\prod_{\substack{f \\ g_n \vdash \mathcal{J}_n}}$ - команда удаления; координаты блоков, в кото- $\overline{\phantom{a}}$ рых производится отмена ГУ-III; – конец команды vдаления;

 $\begin{bmatrix} 6 \\ 4 \end{bmatrix}$ 

Формирование новых блоков ГУ-III может выполняться для блоков типов 0 или 2, которые переходят в типы 3 или 4. При этом для каждого блока полжен быть определен полный набор параметров:

 $3)$  A $0$ :

 $6)$  FF  $MUBB$   $H L L$ :

в) любые два параметра из  $HR$ , HD, GL.

Коррекция параметров (зацания ГУ-Ш) выполняется по следующему правилу:

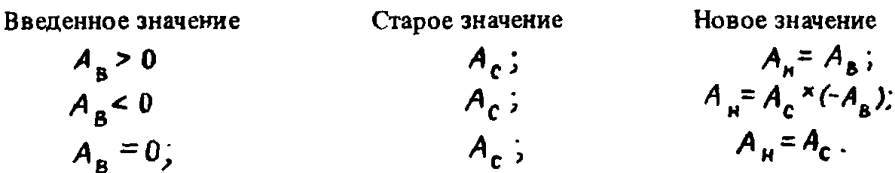

Корректируя ГУ-III, необходимо помнить, что при изменении только параметра:

HR значение GL остается старым;

 $GL$  значение  $HR$  остается старым:

HD значение  $HR$  остается старым  $H$   $Gl = HR = HD$ .

Отмена ГУ-III возможна только для блоков типов 3 или 4, которые переходят в типы 0 или 2.

При выполнении директив ТИПФ, ТИПР, ТИП1, ОПW 2, ОПW3 ввод информации может осуществляться с дисплея или с УВвПЛ в зависимости от состояния нупевой клавиши клавишного регистра (КР) на инженерном пульте процессора: нажата – ввод с дисплея, отжата – ввод с УВвПЛ. Перед вводом директивы нулевую клавишу переводят в нужное положение.

В случае возникновения некорректных ситуаций при вводе исходной информации с перфоленты выполнение директивы аварийно завершается, значения блоков и ГУ-II, ГУ-III остаются старыми. При вводе информации с дисплея выполнение директивы продолжается.

ВВПС - заполнение двумерного вещественного массива константой. По запросу программы с дисплея вводится имя массива и значение параметра. которое записывается во все действительные блоки модели, в фиктивные записывается 0.

ОБ КR - приведение массива KR в исходное состояние: во все блоки записывается ( - 1) (как после создания информационной базы), Введенная ранес информация о граничных условиях теряется, ее надо вводить снова. После окончания директивы на пульте выпается:

# "MACCUB KR OБНУЛЕН"

6.8. Директивы коррекции параметров решения включают в себя ТАҮ,<br> $ES_{H}$  TП TS, которые после их ввода осуществляют запание новых  $\tau$ п  $\tau$ S. Которые после их ввода осуществляют задание новых значений ТАҮ, EPS и ISLOY, хранимых в ИБ модели.

6.9. Директивы запуска решения задач стационарной геофильтрации включают в себя СТАЦ, СТЦН и СТЦВ

СТАЦ -- запуск решения, когда в качестве нулевого приближения УПВ (H0) используются абсолютные отметки природного УПВ (HG ). Результаты записываются в массивы варианта 1, т.е. Н1,  $D_1$ .  $Q<sub>1</sub>$  $\mathbf{u}$ B1.

СТЦН - запуск решения, когда в качестве нупевого приближения УПВ (H0) используются либо абсолютные отметки природного УПВ (H $\mathcal{G}$ ), либо абсолютные отметки модельного УПВ одного из ранее посчитанных вариантов.

В программе предусмотрено хранение до пяти вариантов решения, которые могут использоваться для сравнения результатов с различными исходными данными, в частности, с различными значениями  $EPS$ 

СТПВ - запуск решения, аналогичный директиве СТЦН, но при расче- $ISLOY > 0$ ) используется нулевое прибте водопроводимости (в случае лижение УПВ (НО).

В процессе решения после каждой итерации на дисплей выдается сообшение

# ITIJAH,

 $IT$  - номер итераций;  $I$  и  $J$  - координаты блока; в котором гле на данной итерации получено наибольшее по абсолютной величине изменение вычисляемого УПВ  $\Delta H = H_{r} + H_{H-1}$  (значение  $\Delta H$  выдается в мм).

Аварийное завершение процесса решения осуществляется нажатием 15-й клавици клавишного регистра на инженерном пульте процессора (перед вводом директивы запуска решения эта клавиша отжата), при этом в ИБ записываются результаты решения задачи, полученные на последней итерации (17). Признаком аварийного завершения является значение  $EPS = 10^{10}$  для данного варианта.

6.10. Директивы печати включают в себя ПЕЧ, ПЧФР, ПЧ W 2, ПЧ W 3, ПЧ W 3, ПЧ W 2, ПЧ W 3, ПЧ W 0, ПЕЧВ, ПЧТУ, ПЧСЛ, выполняющих вывод исходной информации и результатов решения задач стационарной геофильтрации на устройство пе- $DZM = 180$  или на дисплейный модуль ДМ-2000. Устройство вывода чати определяется положением 1-й клавиши клавишного регистра на инженерном пульте процессора: клавиша нажата - вывод на ДМ-2000, отжата вывод на  $D Z M = 180$ . Перед вводом директивы 1-я клавиша переводится в нужное положение.

ПЕЧ - печать информации по всем блокам сеточной модели. После запуска директивы в ответ на запрос программы

#### "ИМЕНА МАССИВОВ?"

вводятся имена массивов, которые надо выдать на печать. Это могут быть любые двумерные ( $M \times N$ ) вещественные массивы, хранимые в ИБ, а июбые двумерные (*M x N*) вещественные массивы, хранимые в ИБ, а<br>также информация о ГУ-II (идентификатор *W 2)* и ГУ-III (набор идентификаторов *A*0, *FF*, *HR*, *GL*, *H MAA*). Значение параметра *FF* выдается<br>в тыс.м

#### "КОНЕЦ ПЕЧАТИ"

ПЧФР - печать информации о фрагменте области. Выполняется аналогично директиве НЕЧ, но дополнительно, в ответ на запрос программы, необходимо ввести с дисплея координаты фрагмента области

# IH IK JH.

где IH и IK - номера строк,  $JH$  - номер левого столбца, ограничивающие фрагмент области, для которой выводится информация (на дисплей выпается 9 столбцов, на  $DZM - 180 - 12$ ).

# ПЧW2 - печать информации о блоках с ГУ-II.

 $\Pi$ ЧW3 — печать информации о блоках с ГУ-III.

 $\Pi\Psi WQ$  - печать информации о балансе в блоках с ГУ-I, II и III родов, полученном в результате воспроизведения стационарной геофильтрации.

После запуска директивы необходимо ввести номер воспроизводимого варианта.

ПЕЧВ - печать параметров воспроизводимого варианта.

После подачи директивы необходимо ввести номер варианта.

ПЧТУ - печать имен массивов, определенных в ИБ (используется при отладке программы).

ПЧСЛ - печать служебного журнала.

6.11. Директивы вывода информации на перфоленту включают в себя ВЫ W 2, ВЫ W 3, ВЫВО, обеспечивающие передачу исходной информации и результатов решения задач стационарной геофильтрации с ЭВМ СМ-1 на ЭВМ ЕС-1022 в соответствии с форматами, принятыми в пакете программ *GE0FILTR.* Перед выводом информации на перфоленту с дисплея вводятся размеры сеточной модели, используемой в пакете ветствия сеточных моделей, используемых в программах СТАД и *GEOFILTR.*

BbIW2 — вывод информации о ГУ-11 в формате команды *KR.*

ВЫ W3 - вывод информации о ГУ-Ш в формате команды *KR.*

ВЫВО — вывод вещественных двумерных массивов в соответствии с форматом команды *I F .* Имена выдаваемых массивов вводятся с дисплея по запросу программы

6.12. Вспомогательные директивы включают в себя ПЕРМ, ВЫЧ, КОПФ,  $K$ ОПИ, СЧТ $S$ , СЧ $F$  К.

ПЕРМ - пересылка двумерных (*M × N*) вещественных массивов из одной записи ИБ в другую. Имена массивов вводятся с дисплея.

ВЫЧ - определение разности двух двумерных вещественных ( М *\* N* ) массивов и запись ее в ИБ. Имена массивов вводятся с дисплея.

КОПФ - создание точной копии дискового файла с ИБ. Имя нового файла и номер диска вводятся с дисплея.

КОПИ - пересылка массивов из ранее созданной ИБ в ИБ, с которой ведется работа. Размер массивов должен быть одинаковый. Имя старого файла и номер диска, а также имена массивов вводятся с дисплея.

C4TS — расчет водопроводимости TS в соответствии с параметром *T\$LO* Y. Все используемые при расчете параметры должны быть записаны в ИБ.

C4F К - расчет коэффициента фильтрации для однослойного водоносного горизонта или коэффициентов фильтрации верхнего и нижнего слоев и водопровода мости нижнего слоя для двуслойного водоносного горизонта в соответствии с параметром ISLOY :

a) 
$$
ISLOY=1
$$
,  $FK=\frac{TS}{HG-HP}$ ;

*TS* б") *ISL0V-2, FK* = *{HG-HP)\*K.(HP-HN)* ' *F 2 - F K ' K,*

 $T2 = F2$  (HP-HN) (коэффициент К вводится с дисплея).

6.13. Директивы завершения работы программ включают в себя АЗАВ и КОН.

АЗАВ — аварийное завершение программы СТАЦ. После запуска директивы файл с ИБ не закрывается, выдается сообщение:

#### \* КОНЕЦ РАБОТЫ" .

КОН - конец работы программы. После запуска директивы файл с ИБ закрывается и выдается сообщение: "ФАЙЛ ЗАКРЫТ", "КОНЕЦ РАБОТЫ"

6.14. В случае возникновения ошибок при выполнении различных директив на пульт оператора выдастся сообщение:

# '' ОШИБКА /БЗ-КОД" ,

где  $K$ ОД  $-$  восьмиричное число, идентифицирующее тип ошибки. Типы ошибок и их коды приведены в табл. 3. При появлении такого типа ошибки выполнение директивы аварийно завершается.

ТаблицаЗ

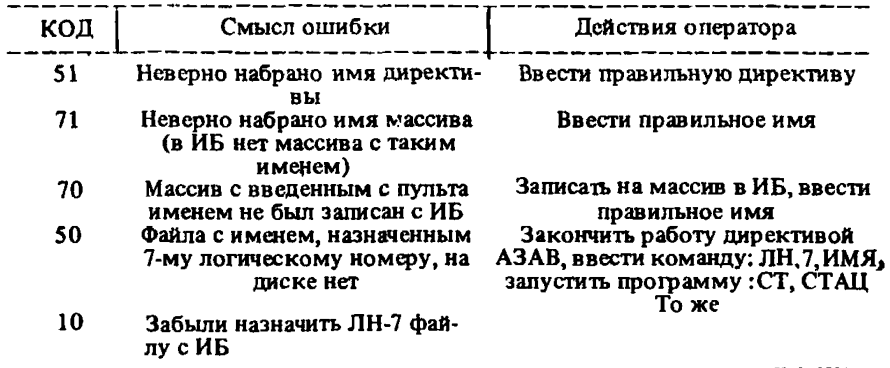

### 7. СХЕМА ОСНОВНЫХ ДЕЙСТВИЙ ПРИ ПРОВЕДЕНИИ ИДЕНТИФИКАЦИОННЫХ ИССЛЕДОВАНИЙ С ПОМОЩЬЮ ПРОГРАММЫ **СТАП**

7.1. Подготовка на перфоленте:

описателя информационной базы;

размеров блоков сеточной модели по вертикали и горизонтали (массивы  $DM \cdot \stackrel{.}{N} DN$ ;

координаты области фильтрации (директива ТИПР); координат блоков с ГУ-1 (директива ГИПП); информация о ГУ-11 (директива ОП *W2*) ; информация о ГУ-Ш (директива ОП W 3)-

двумерных вещественных массивов ( М \* *N* ) с исходными параметрами о моделируемой области фильтрации *HG, HP, FK и т.д.*-(директива ВВОД), набор которых обусловлен характером определения водопроводимости и параметром *1S10Y.*

7.2. Создание ИБ, которое выполняется один раз в начале работы запуском программы СТАД, командой

# :СТ, СТАД, 1,

после чего вводятся с перфоленты описатель ИБ и массивы *D M* и *D N* , с дисплея - размеры облаете М и *N* , а также параметр *IS iO Y* ,

Последующие запуски программ выполняются только командой:

## :СТ, СТАД.

7.3. Запись исходной информации, заключающейся в вводе перфоленты координат области фильтрации с блоков с ГУ-Г (директивы ТИПР, ТИП1),<br>информации о ГУ-II И ГУ-III (директивы ОП W 2 и ОПW3), двумерных вещественных массивов (директива ВВОД), с использованием ВВПС для параметров, постоянных в каждом блоке, и CЧТS - для определения водопроводимости.

7.4. Подбор параметров ЕРS и ТАУ. Первый подбирается путем со-7.4. Подбор параметров  $\epsilon \rightarrow \epsilon$  и  $\epsilon \rightarrow \epsilon$  причем  $\epsilon_4 = (2.3) \epsilon_2$ ), поставления решений для значений  $\epsilon_4$  и  $\epsilon_2$  (причем  $\epsilon_4 = (2.3) \epsilon_2$ ), чтобы расхождения между  $H_1 \times H_2$  в каждом блоке модели не превышали велич

Второй определяется сравнением времени решения для различных ТАУ. Параметры ЕРЅ и ТАУ корректируются соответствующими директивами.

7.5. Решение задач стационарной геофильтрации, выполнение одной из директив: СТАЦ, СТЦН, СТЦВ.

7.6. Выдача на печать или дисплей исходных данных и результатов решения задач стационарной геофильтрации во всех блоках сеточной модели или в ее фрагментах, а также в виде отдельных таблиц.

7.7. Анализ результатов решения и соответствующая коррекция с дисплея:

ГУ-II и ГУ-III (директивы ОПW2 и ОПW3);

двумерных вещественных массивов (директива КОРМ).

По окончании коррекции решение задачи повторяется до завершения идентификационных исследований.

7.8. Решение задачи стационарной геофильтрации с идентифицированными параметрами. Исходные данные и полученные при этом результаты выдаются на печать, а информация о ГУ-II и ГУ-III и пвумерные массивы исходных данных могут быть выведены на перфоленту для использова-GEOFILTR ния пакетом программ на ЕС ЭВМ.

7.9. В целях обеспечения сохранности информации рекомендуется регулярно копировать файл с ИБ на пругой писковый носитель директивой ΚΟΠΦ.

### **СОЛЕРЖАНИЕ**

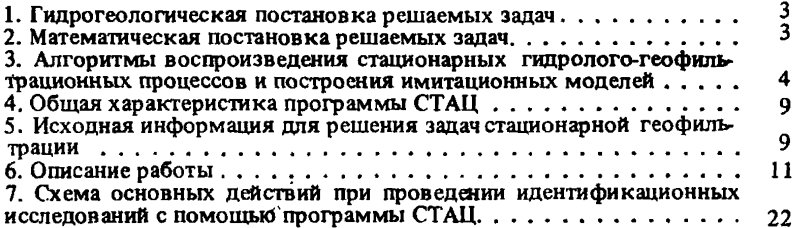

#### Нормативно-производственное издание

# ПНИИИС Госстроя СССР

#### Рекомендации

по решению на мини-ЭВМ задач стационарной геофильтрации с целью обоснования гидрологогидрогеологических параметров

Редакция инструктивно-нормативной литературы Зав. редакцией Л.Г. Бальян Редактор Л.Н. Козлова Технический редактор М.Д. Левина Корректор М.П. Кудрявцева

# $H/K$

----------Подписано в печать 14.11.86 Т - 18486 Формат 84х108 1/32 д.л. Набор машинописный Печать офсетная Бумага кн.журн. Усп. печ.л. 1 26 Усп. кр. отт. 1,47 Уч. изд.л. 1,57 Тираж 3500 экз. Изд. № XII-1298 Заказ 2226 Цена 10 коп.

Стройиздат, 101442, Москва, Каляевская, 23 а

Московская типография № 4 Союзполиграфпрома при Государственном комитете СССР по делам издательств, полиграфии и книжной торговли 129041, Москва, Б. Переяславская ул., 46